#### **Useful Methods**

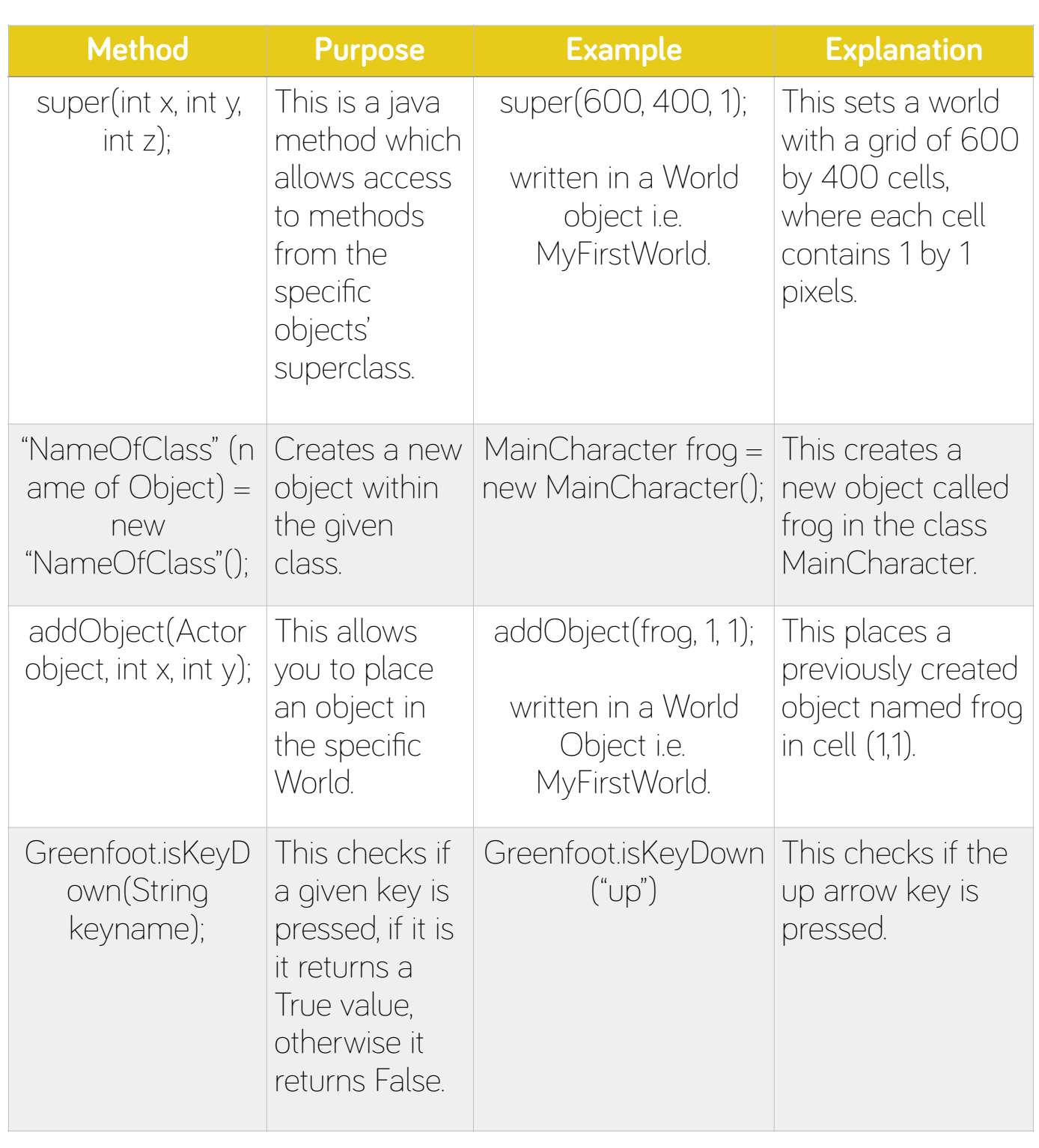

#### technocamps

### **Useful Methods**

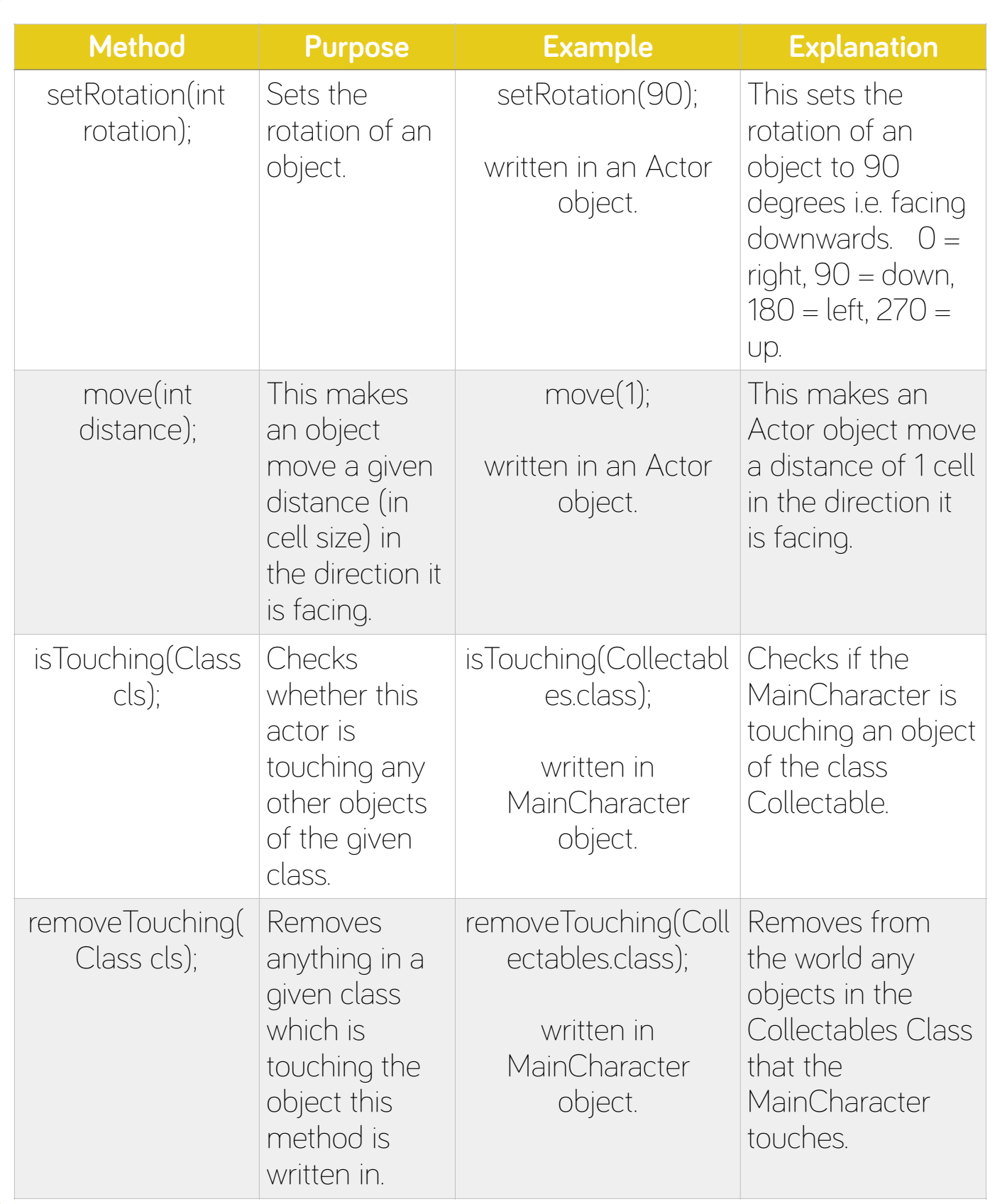

#### technocamps

### **Useful Methods**

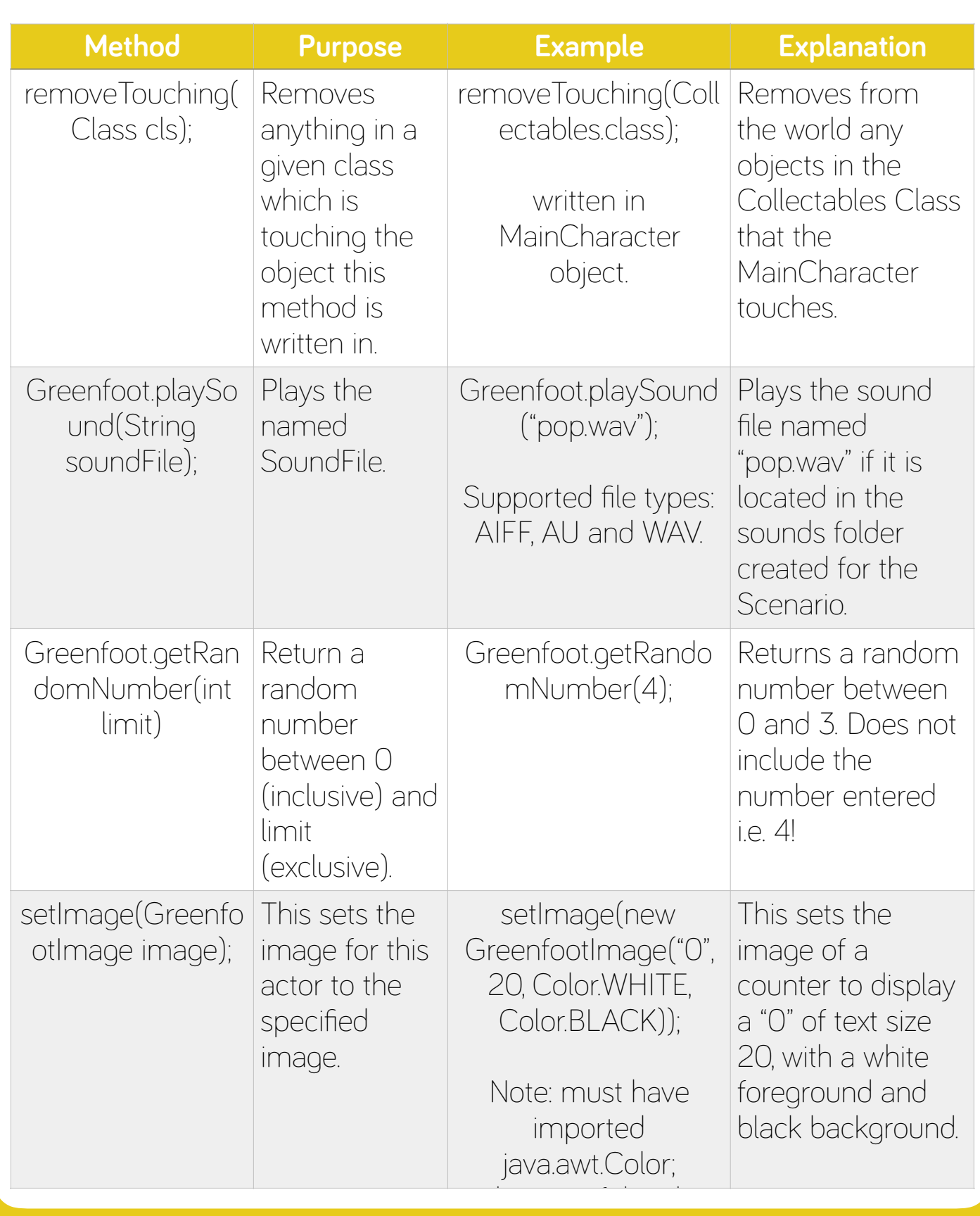

technocamps

### **Useful Methods**

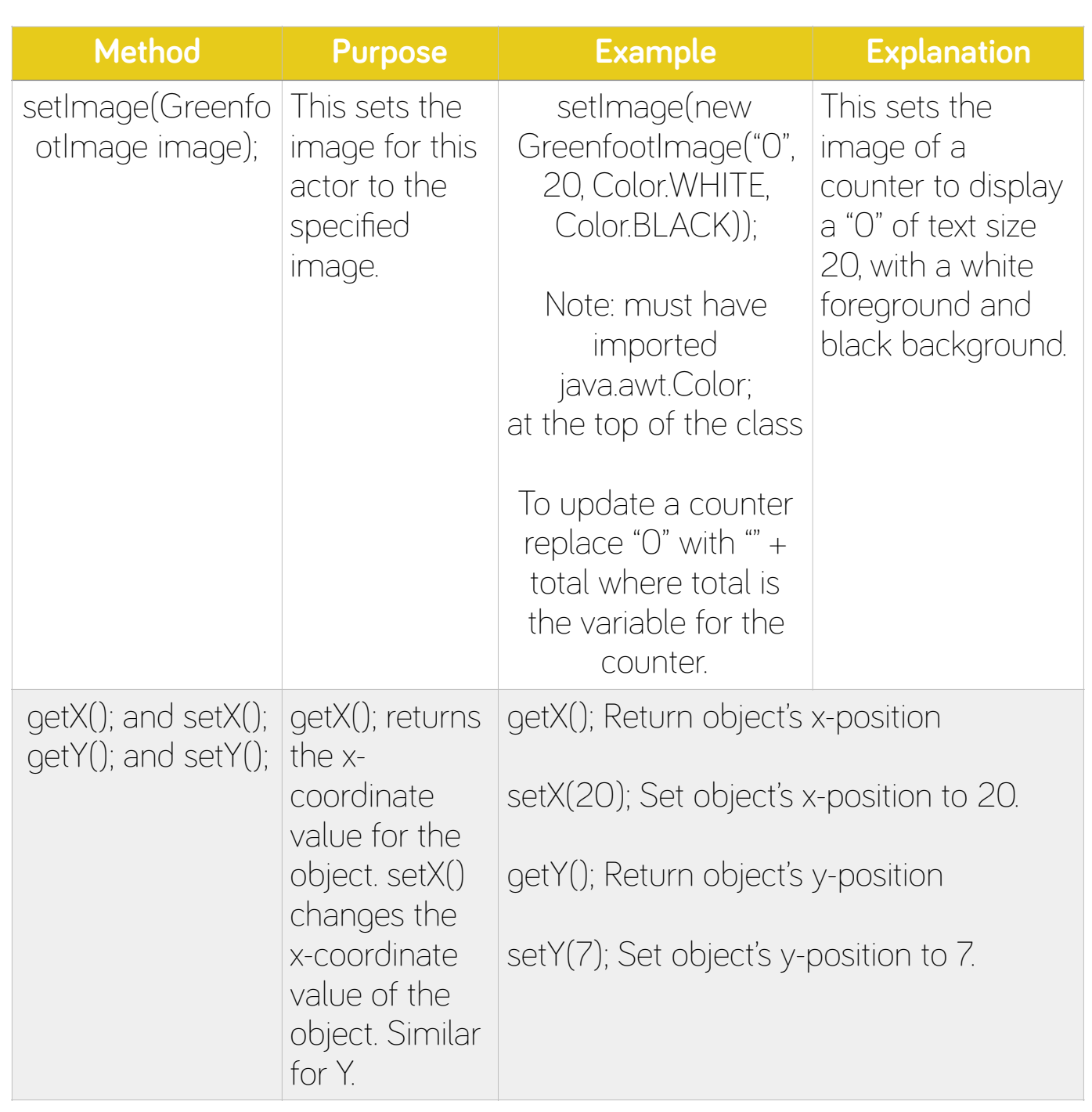

#### **Useful Methods**

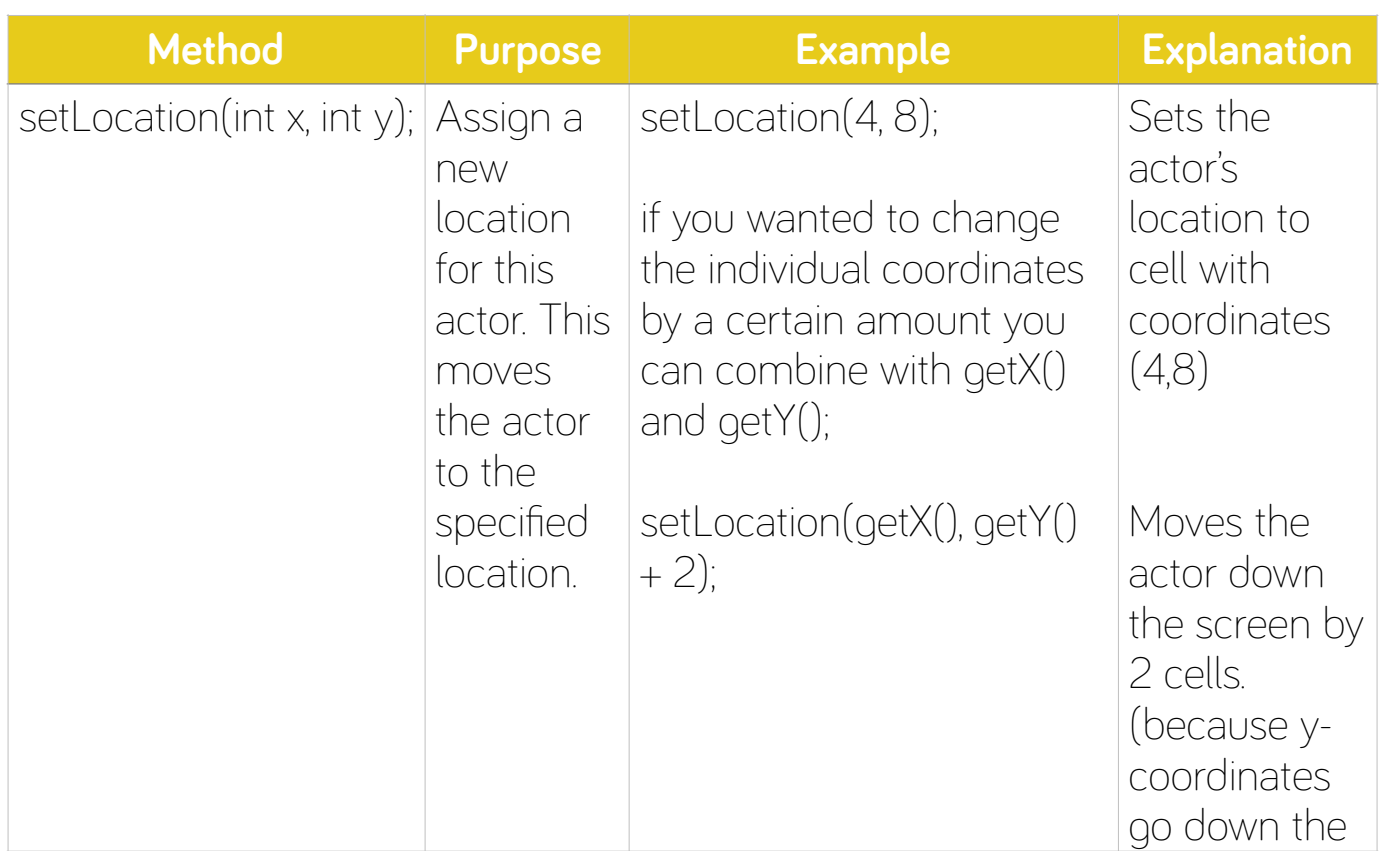

To Create a Counter in Greenfoot:

1. Click 'Edit' at the top of the screen/window and select the 'Import Class' option.

2. Select Counter and press 'Import'.

3. In our MainCharacter add the following code:

```
Counter score = (Counter) getWorld().getObjects(Counter.class).get(0); 
score.add(1);
```
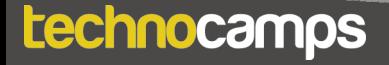

### **Key Words**

**Aims**

 **Class Object Inheritance Compile** 

**Method** Documentation **Documentation** 

**Class** - an object constructor, or a "blueprint" for creating objects.

**Object** - an instance of a class.

**Inheritance** - Objects are often very similar. They share common logic. But they're not entirely the same. Inheritance enables new objects to take on the properties of existing objects. A class that is used as the basis for inheritance is called a superclass, base class or parent class. A class that inherits from a superclass is called a subclass, derived class or child class.

**Compile** - convert (a program) into a machine-code or lower-level form in which the program can be executed.

**Method** - like an instruction that can be called on the class or object.

**Documentation** - information that describes the product to its users. It consists of the product technical manuals and online information.